# The **нер-рарек** package<sup>\*</sup> Publications in high energy physics Jan Hajer†

# 2021/09/01

### **Abstract**

The hep-paper package aims to provide a single style file containing most configurations and macros necessary to write appealing publications in High Energy Physics. Instead of reinventing the wheel by introducing newly created macros hep-paper preferably loads third party packages.

# **Contents**

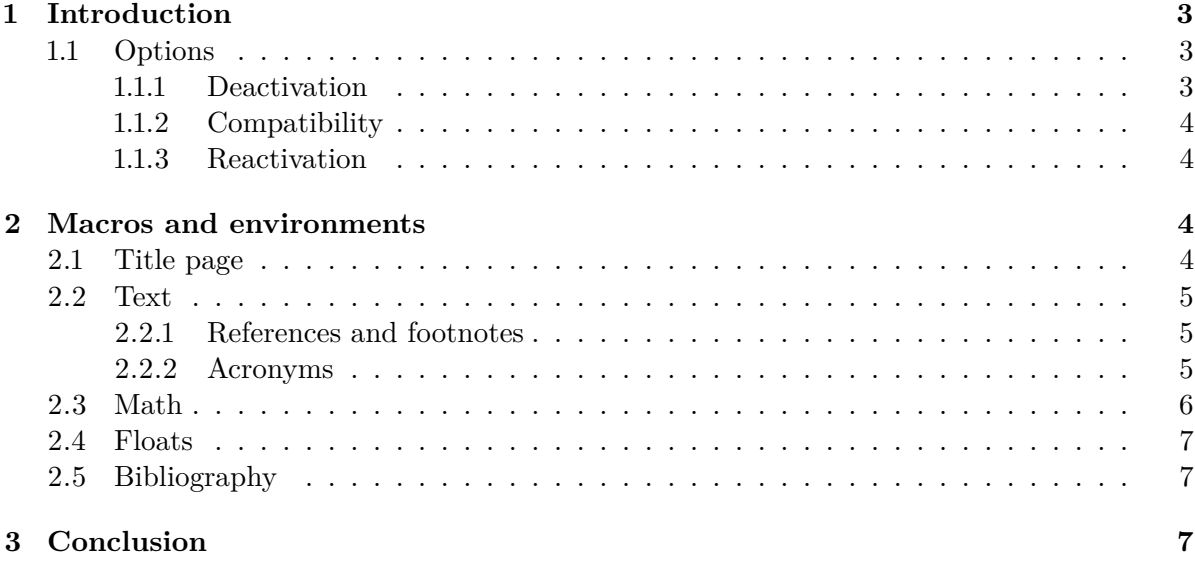

<sup>∗</sup>This document corresponds to hep-paper v2.0.

<sup>†</sup> [jan.hajer@unibas.ch](mailto:jan.hajer@unibas.ch)

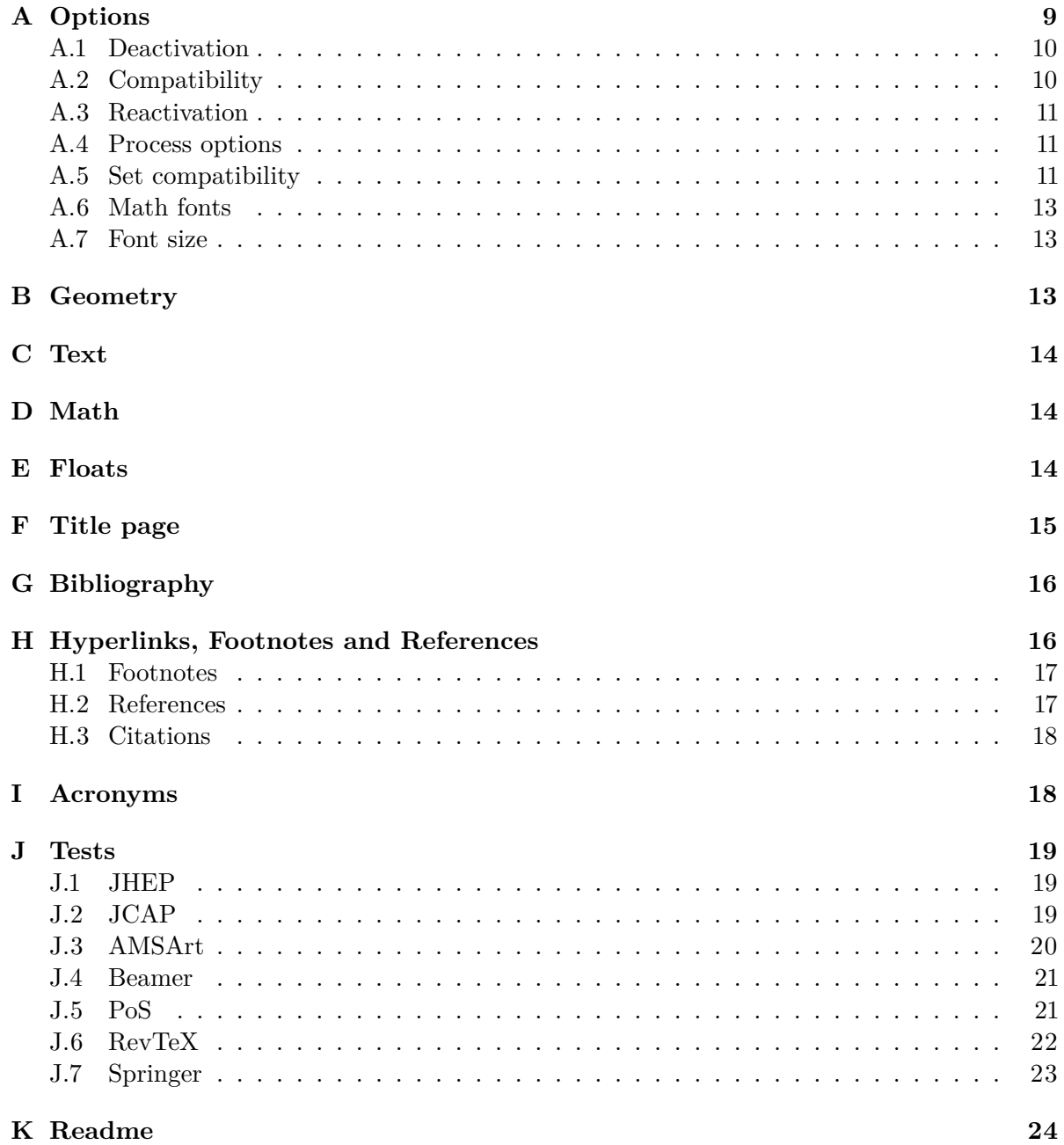

# <span id="page-2-6"></span><span id="page-2-0"></span>**1 Introduction**

For usual publications it is enough to load additionally to the article class without optional arguments only the hep-paper package [\[1\]](#page-23-1).

\documentclass{article} \usepackage{hep-paper}

<span id="page-2-5"></span>The most notable changes after loading the hep-paper package is the change of some  $\Delta E$ <sub>TEX</sub> defaults. The paper and font sizes are set to A4 and 11 pt, respectively. Additionally, the paper geometry is adjusted using the geometry package [\[2\]](#page-23-2). Furthermore, the font is changed to latin modern using the hep-font package [\[3\]](#page-23-3). Finally, portable document format (PDF) hyperlinks are implemented with the  $HYPERREF$  package [\[4\]](#page-24-0).

#### <span id="page-2-1"></span>**1.1 Options**

- paper The paper= $\langle format \rangle$  option loads the specified paper format. The possible  $\langle format \rangle$ are: a0, a1, a2, a3, a4, a5, a6, b0, b1, b2, b3, b4, b5, b6, c0, c1, c2, c3, c4, c5, c6, ansia, ansib, ansic, ansid, ansie, letter, executive, legal. The default is a4.
	- font The font= $\langle size \rangle$  option loads the specified font size. The possible  $\langle sizes \rangle$  are: 8pt, 9pt, 10pt, 11pt, 12pt, 14pt, 17pt, 20pt. The default is 11 pt.
	- lang The lang= $\langle name \rangle$  option switches the document language. The default is british.
- sansserif The sansserif option switches the document including math to sans serif font shape.
- oldstyle The oldstyle option activates the use of oldstyle text- $(123)$  in favour of lining- $(123)$ figures in text mode.
- parskip The parskip option changes how paragraphs are separated from each other using the parskip package [\[5\]](#page-24-1). The LATEX default is separation via indentation the parskip option switches to separation via vertical space.[1](#page-2-3)
- symbols The symbols= $\langle family \rangle$  is passed to the HEP-MATH-FONT package [\[6\]](#page-24-2) and sets the family of the symbol fonts. symbols=false deactivates loading any additional symbol fonts.

#### <span id="page-2-4"></span><span id="page-2-2"></span>**1.1.1 Deactivation**

The hep-paper package loads few bigger packages which have a large impact on the document. The deactivation options can prevent such and other adjustments.

- defaults The defaults option prevents the adjustment of the page geometry and the font size set by the document class.
	- title The title=false option deactivates the title page adjustments.
- bibliography The bibliography= $\langle key \rangle$  option prevents the automatic loading of the HEP-BIBLIOGRAPHY pack-age [\[7\]](#page-24-3) if  $\langle key \rangle$ =false.

<span id="page-2-3"></span><sup>&</sup>lt;sup>[1](#page-2-4)</sup> Although the parskip option is used for this document, it is recommended only for very few document types such as technical manuals or answers to referees.

- <span id="page-3-4"></span>glossaries The glossaries=false option deactivates acronyms and the use of the hep-acronympackage [\[8\]](#page-24-4).
- references The references=false option prevents the CLEVEREF package [\[9\]](#page-24-5) from being loaded and deactivates further redefinitions of reference macros.

#### <span id="page-3-0"></span>**1.1.2 Compatibility**

The compatibility options activate the compatibility mode for certain classes and packages used for publications in high energy physics. They are mostly suitable combinations of options described in the previous section. If hep-paper is able to detect the presence of such a class or package, *i*.*e*. if it is loaded before the hep-paper package, the compatibility mode is activated automatically.

- beamer The beamer option activates the beamer [\[10\]](#page-24-6) compatibility mode.
	- jhep The jhep option activates the JHEP [\[11\]](#page-24-7) compatibility mode.
	- jcap The jcap option activates the JCAP [\[12\]](#page-24-8) compatibility mode.
- revtex The revtex option activates the REVTEX [\[13\]](#page-24-9) compatibility mode.
	- pos The pos option activates the PoS compatibility mode.
- springer The springer option activates the compatibility mode the svjour class [\[14\]](#page-24-10).

#### <span id="page-3-1"></span>**1.1.3 Reactivation**

The hep-paper package deactivates unrecommended macros, which can be reactivated manually.

- manualplacement The manualplacement option reactivates manual float placement.
	- eqnarray The eqnarray option reactivates the depreciated eqnarray environment.

# <span id="page-3-2"></span>**2 Macros and environments**

twocolumn If the global twocolumn option is present the page geometry is changed to cover abstract\* almost the entire page. Additionally the abstract\* environment is defined that generates a one column abstract and takes care of placing the title information.

#### <span id="page-3-3"></span>**2.1 Title page**

- \series The \series{*\series*}} macro is defined using the HEP-TITLE package [\[15\]](#page-24-11).
	- \title The [PDF](#page-2-5) meta information is set according to the \title{ $\text{text}\}$  and \author{ $\text{text}\}$ } information.
- \subtitle The \subtitle{ $\substack{\text{ell}}$ } macro is defined.

\editor The following lines add *e*.*g*. two authors with different affiliations

\author

\affiliation

\email

<span id="page-4-0"></span>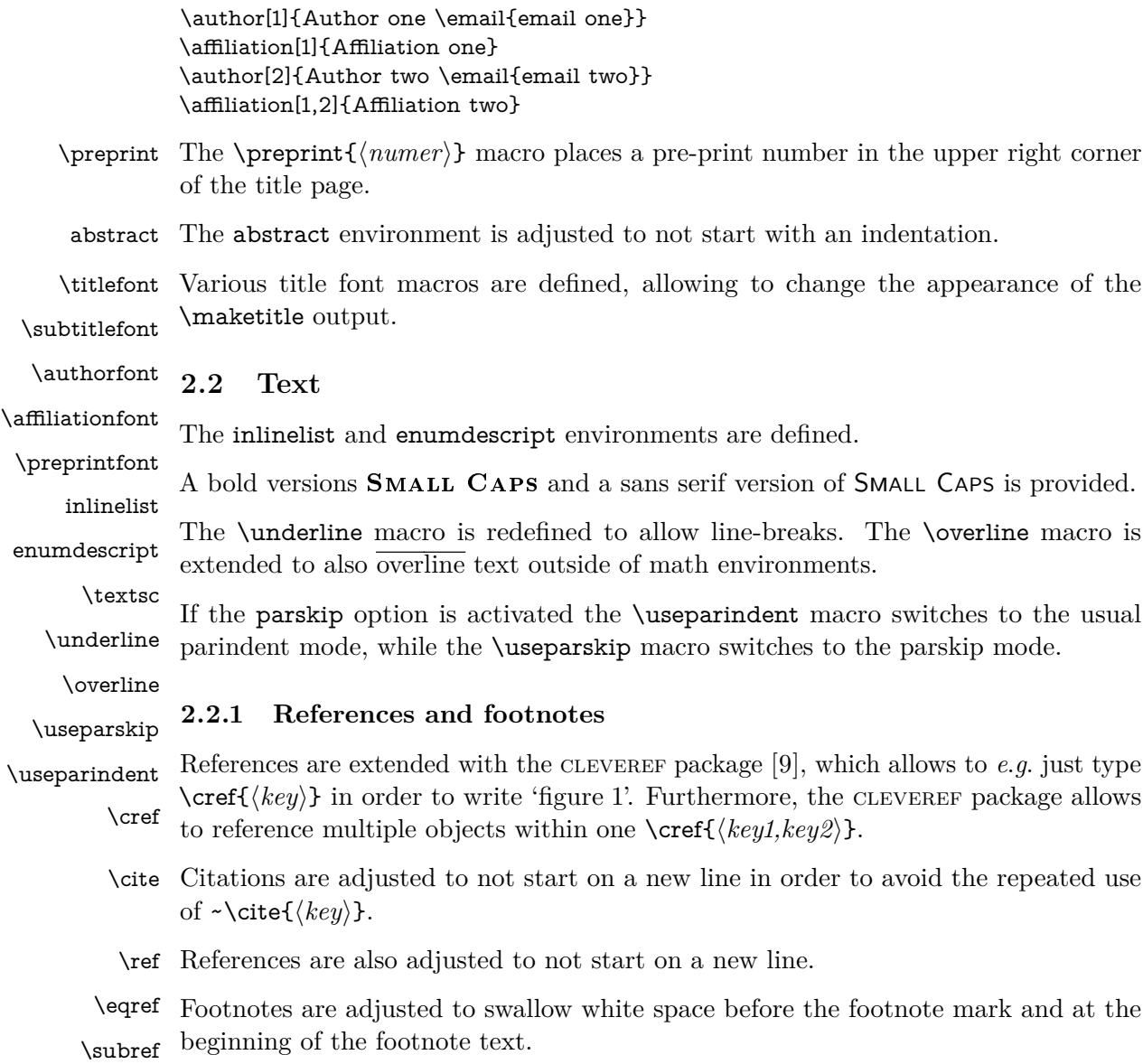

#### <span id="page-4-2"></span><span id="page-4-1"></span>\footnote **2.2.2 Acronyms**

\acronym The HEP-ACRONYM package [\[8\]](#page-24-4) is loaded. The \acronym<sup>{\*</sup>)[ $\langle type set\; abbreviation \rangle$ ] \shortacronym \longacronym  $\{\langle abbreviation \rangle\}\langle*\rangle$  $\{\langle definition \rangle\}$ [ $\langle$ *plural definition*)] macro generates the singular  $\setminus \langle abbreviation \rangle$  and plural  $\setminus \langle abbreviation \rangle$ s macros. The first star prevents the addition of an 's' to the abbreviation plural. The second star restores the TEX default of swallowing subsequent white space. The long form is only shown at the first appearance of these macros, later appearances generate the abbreviation with a hyperlink to the long form. The long form is never used in math mode. Capitalization at the beginning of paragraphs and sentences is (mostly) ensured. The \shortacronym and \longacronym macros are drop-in replacements of the \acronym macro showing only the short or long form of their acronym.

#### <span id="page-5-2"></span><span id="page-5-0"></span>**2.3 Math**

 $\mathbf{ The HEP-MATH}$  [\[16\]](#page-24-12) and HEP-MATH-FONT [\[6\]](#page-24-2) packages are loaded. Bold math, via \mathbf is improved, *i*.*e*. (*AbΓ δAbΓ δ*). Macros switching to bfseries such as \text \section{ $\text{text}$ } are ensured to also typeset math in bold. The \text{ $\text{text}$ } macro makes it possible to write text within math mode, *<sup>i</sup>*.*e*. (AbΓδ**Ab**Γδ). The math sans \mathsf serif alphabet is redefined to be italic sans serif if the main text is serif and italic  $\mathcal{A}b\Gamma\delta$ . The \mathcal font *i.e.* (*ABCD*) \mathbb is accompanied by the \mathscr font *i.e.* ( $\mathscr{A}\mathscr{B}\mathscr{C}$ ). The \mathbb font is adjusted depending on the sansserif option *i*.*e*. (Ah1). Finally, the \mathfrak font is also \mathfrak available *i*.*e*. (AaBb12).

 $\n\in \frac{\{number\}}{\{number\}}$  macro is accompanied by  $\n\in \frac{\{number\}}{\}$ \flatfrac \textfrac  $\{\langle number \rangle\}, \text{trans}(\langle number \rangle, \mathcal{H}(\langle number \rangle)$ , and  $\mathcal{H}(\langle number \rangle)$ leading to  $\frac{1}{2}$ ,  $1/2$ ,  $1/2$ , and  $1/2$ . Diagonal matrix **\diag** and signum **\sgn** operators are defined.

\diag \sgn The  $\mathcal{f}(name)\}\{arguments\}\{code\rangle$  macro (re-)defines macros only within math mode without changing the text mode definition.

\mathdef The imaginary unit i and the differential *d* are defined using this functionality.

\i \d For longer paper it can be useful to re-number the equation in accordance with the section numbering \numberwithin{equation}{section}. In order to further reduce

\numberwithin

the size the of equation counter it can be useful to wrap align environments with multiple rows in a subequations environment.

subequations

The correct spacing for units, *cf.* [equation \(1\),](#page-5-1) is provided by the macro  $\unit[\langle value \rangle]$ \unit \inv  $\{\langle unit \rangle\}$  which can also be used in text mode. The macro  $\infty(\text{power})\}\{\langle text \rangle\}$ allows to avoid math mode also for inverse units such as  $5$  fb<sup>-1</sup> typeset via \unit[5]{\inv{fb}}.

Greek letters are adjusted to always be italic and upright in math and text mode, respectively, using the hep-math-font [\[6\]](#page-24-2) package. This allows differentiations like

<span id="page-5-1"></span> $\sigma = 5$  fb, at  $5 \sigma$  C.L.,  $\mu = 5$  cm,  $l = 5 \mu$ m *.* (1)

Additionally, Greek letters can also be directly typed using Unicode.

\ev The hep-math package [\[16\]](#page-24-12) provides additional macros such as

\pdv

\comm  $\langle \phi \rangle$ ,  $\frac{\partial^3 f}{\partial \phi^2}$  $\frac{\partial f}{\partial x \partial y^2}$ , [*A, B*],  $\mathcal{O}(x^2)$ ,  $x|_0^\infty$ , det(*M*). (2)

\order

The  $\cancel {\langle characters \rangle}$  macro and the  $\sl{character}$  macro allow to  $\mathcal{L}$  cancel math and use the Dirac slash notation *i.e.*  $\hat{\phi}$ , respectively.

\slashed

A better looking over left right arrow is defined *i.e.*  $\ddot{\partial}$ .

\overleftright

#### <span id="page-6-3"></span><span id="page-6-0"></span>**2.4 Floats**

figure Automatic float placement is adjusted to place a single float at the top of pages and to table reduce the number of float pages, using the hep-float package [\[17\]](#page-24-13). The most useful float placement is usually archived by placing the float *in front* of the paragraph it is referenced in first.

panels The panels environment provides sub-floats and takes as mandatory argument either \panel the number of sub-floats (default 2) or the width of the first sub-float as fraction of the \linewidth. Within the \begin{panels}[h*vertical alignment*i]{h*width*i} environment the \panel macro initiates a new sub-float. In the case that the width of the first sub-float has been given as an optional argument to the panels environment the  $\text{parent}\{\text{width}\}$  macro takes the width of the next sub-float as mandatory argument.

 $\langle$   $\frac{h}{h}\$ { $\langle$ *figure*}} macro is defined, which is a wrapper for the \graphics \includegraphics { $\{figure\}$ } macro and takes the figure width as fraction of the \linewidth as optional argument (default 1). If the graphics are located in a sub-folder its path can be indicated by  $\sqrt{\frac{\langle \text{subfolder} \rangle}{\langle \text{subfolder} \rangle}}$ .

#### <span id="page-6-1"></span>**2.5 Bibliography**

\bibliography The BIBLATEX package [\[18\]](#page-24-14) is loaded for bibliography management. The user has \printbibliography to add the line \bibliography $\{(my.bib)\}$  to the preamble of the document and \printbibliography at the end of the document. The bibliography is generated by BIBER [\[19\]](#page-24-15). BIBLATEX is extended by the HEP-BIBLIOGRAPHY package [\[7\]](#page-24-3) to be able to cope with the collaboration and reportNumber fields provided by [inspirehep.net](https://inspirehep.net) and a bug in the volume number is fixed. Additionally, the PubMed IDs are recognized and [ctan.org](https://ctan.org), [github.com](https://github.com), [gitlab.com](https://gitlab.com), [bitbucket.org](https://bitbucket.org), [launchpad.net](https://www.launchpad.net), [sourceforge.net](https://sourceforge.net), erratum and [hepforge.org](https://hepforge.org) are valid eprinttypes. Errata can be included using the related feature.

```
\article{key1,
  ...,
 relatedtype="erratum",
 related="key2",
}
\article{key2,
  ...,
}
```
# <span id="page-6-2"></span>**3 Conclusion**

The hep-paper package provides a matching selection of preloaded packages and additional macros enabling the user to focus on the content instead of the layout by reducing the amount of manual tasks. The majority of the loaded packages are fairly lightweight, the others can be deactivated with package options.

arxiv-collector arxiv.org [\[20\]](#page-24-16) requires the setup dependent bbl files instead of the original bib files,

<span id="page-7-0"></span>which causes trouble if the local IATEX version differs from the one used by arXiv. The ARXIV-COLLECTOR python script [\[21\]](#page-24-17) alleviates this problem by collecting all files necessary for publication on arXiv (including figures).

# <span id="page-8-1"></span><span id="page-8-0"></span>**A Options**

<\*package>

Load the KVOPTIONS package [\[22\]](#page-25-0) and define a hep namespace.

```
1 \RequirePackage{kvoptions}
2 \SetupKeyvalOptions{
3 family=hep,
4 prefix=hep@
5 }
```
paper Define a paper= $\langle size \rangle$  option. Make A4 paper the default.

6 \DeclareStringOption[a4]{paper}

font Define a figures= $\langle size \rangle$  option. Make 11 pt the default font size.

```
7 \DeclareStringOption[11pt]{font}
```
lang Define the lang option, which takes the values provided by the BABEL package [\[23\]](#page-25-1). Make british the default language.

8 \DeclareStringOption[british]{lang}

sansserif Define the option pair serif and sansserif controling the font shape of the whole document.

```
9 \DeclareBoolOption[true]{serif}
10 \DeclareComplementaryOption{sansserif}{serif}
```
lining Define the lining option deactivating the use of text figures in text mode.

11 \DeclareBoolOption[true]{lining} 12 \DeclareComplementaryOption{oldstyle}{lining}

parskip Define the option pair parindent and parskip controlling the separation of paragraphs.

13 \DeclareBoolOption[true]{parindent} 14 \DeclareComplementaryOption{parskip}{parindent}

symbols Provide the symbols option allowing to switch the symbol font.

15 \DeclareStringOption[true]{symbols}

# <span id="page-9-0"></span>**A.1 Deactivation**

defaults Define the defaults option which deactivates the paper and font options and prevents the change of the class defaults by this package.

16 \DeclareBoolOption[false]{defaults}

title Provide the title option deactivating redefinitions of title macros.

17 \DeclareBoolOption[true]{title}

physics Provide the physics option for deactivating redefinition of physics macros.

18 \DeclareBoolOption[true]{physics}

bibliography Provide the bibliography option for passing a style string to the BIBLATEX package [\[18\]](#page-24-14) or disabling the automatic loading of biblatex.

19 \DeclareStringOption[numeric-comp]{bibliography}

glossaries Provide the glossaries option able to turn of the use of the hep-acronym package [\[8\]](#page-24-4).

20 \DeclareBoolOption[true]{glossaries}

references Provide the references option for preventing the CLEVEREF package from being loaded redefinitions of reference macros.

21 \DeclareBoolOption[true]{references}

#### <span id="page-9-1"></span>**A.2 Compatibility**

beamer Provide the beamer option for beamer [\[10\]](#page-24-6) compatibility mode.

22 \DeclareBoolOption[false]{beamer}

- revtex Provide the revtex option for REVT<sub>F</sub>X [\[13\]](#page-24-9) compatibility mode. 23 \DeclareBoolOption[false]{revtex}
	- jhep Provide the jhep option for JHEP [\[11\]](#page-24-7) compatibility mode. 24 \DeclareBoolOption[false]{jhep}
	- jcap Provide the jcap option for JCAP [\[12\]](#page-24-8) compatibility mode. 25 \DeclareBoolOption[false]{jcap}
	- pos Provide the pos option for PoS compatibility mode.

26 \DeclareBoolOption[false]{pos}

springer Provide the springer option for Springer compatibility mode.

\DeclareBoolOption[false]{springer}

amsart Provide the amsart option for AMS article compatibility mode.

\DeclareBoolOption[false]{amsart}

## <span id="page-10-0"></span>**A.3 Reactivation**

eqnarray Provide the eqnarray option for reactivating the eqnarray environment.

\DeclareBoolOption[true]{eqnarray}

manualplacement Provide the manualplacement option for reactivating the manual placement of floats.

\DeclareBoolOption[false]{manualplacement}

#### <span id="page-10-1"></span>**A.4 Process options**

\ProcessKeyvalOptions\*

Read the class options regarding font and paper size.

```
32 \def\hep@get@class#1.cls#2\relax{\def\hep@class{#1}}
33 \def\hep@getclass{\expandafter\hep@get@class\@filelist\relax}
34 \hep@getclass
35 \@ifclasswith{\hep@class}{10pt}{\setkeys{hep}{font=10pt}}{}
36 \@ifclasswith{\hep@class}{12pt}{\setkeys{hep}{font=12pt}}{}
37 \@ifclasswith{\hep@class}{a5paper}{\setkeys{hep}{paper=a5}}{}
38 \@ifclasswith{\hep@class}{b5paper}{\setkeys{hep}{paper=b5}}{}
39 \@ifclasswith{\hep@class}{letterpaper}{\setkeys{hep}{paper=letter}}{}
40 \@ifclasswith{\hep@class}{legalpaper}{\setkeys{hep}{paper=legal}}{}
41 \@ifclasswith{\hep@class}{executivepaper}{%
42 \setkeys{hep}{paper=executive}%
43 }{}
```
#### <span id="page-10-2"></span>**A.5 Set compatibility**

Set the amsart compatibility options.

```
44 \@ifclassloaded{amsart}{\setkeys{hep}{amsart}}{}
45 \ifhep@amsart
46 \setkeys{hep}{defaults, title=false}
47 \RequirePackage{xpatch}
48 \xpretocmd{\@adminfootnotes}{\let\@makefntext\BHFN@OldMakefntext}{}{}
49 \fi
```
Set the springer compatibility options.

```
50 \@ifclassloaded{svjour}{\setkeys{hep}{springer}}{}
51\@ifclassloaded{svjour2}{\setkeys{hep}{springer}}{}
```

```
52\@ifclassloaded{svjour3}{\setkeys{hep}{springer}}{}
53 \ifhep@springer
54 \setkeys{hep}{defaults, title=false}
55 \let\cl@chapter\undefined
56 \fi
```
Set the pos compatibility options.

```
57\@ifclassloaded{PoS}{\setkeys{hep}{pos}}{}
58 \ifhep@pos
59 \setkeys{hep}{defaults, title=false}
60 \DeclareRobustCommand\boldmath{\@nomath\boldmath\mathversion{bold}}
61 \setminus fi
```
Set the beamer compatibility options.

```
62 \@ifclassloaded{beamer}{\setkeys{hep}{beamer}}{}
63 \ifhep@beamer
64 \setkeys{hep}{defaults, title=false, references=false, sansserif}
65 \@ifpackageloaded{beamerbasefont}{\usefonttheme{professionalfonts}}{}
66 \setbeamertemplate{navigation symbols}{}
67 \fi
```
Set the revtex compatibility options.

```
68 \@ifclassloaded{revtex4}{\setkeys{hep}{revtex}}{}
69 \@ifclassloaded{revtex4-1}{\setkeys{hep}{revtex}}{}
70 \@ifclassloaded{revtex4-2}{\setkeys{hep}{revtex}}{}
71 \ifhep@revtex
72 \setkeys{hep}{defaults, title=false, bibliography=false, lang=american}
73 \forallfi
```
Define the SISSA conditional.

```
74 \@ifpackageloaded{jheppub}{\setkeys{hep}{jhep}}{}
75 \@ifpackageloaded{jcappub}{\setkeys{hep}{jcap}}{}
76 \newif\ifhep@sissa
77 \ifhep@jhep\hep@sissatrue
78 \else
79 \ifhep@jcap\hep@sissatrue
80 \else\hep@sissafalse
81 \fi
82 \text{ t}
```
Set the SISSA compatibility options.

```
83 \ifhep@sissa
84 \setkeys{hep}{defaults, title=false, bibliography=false}
85 \PassOptionsToPackage{
86 colorlinks=true, linktocpage=true, pdfproducer=medialab, pdfa=true,
87 urlcolor=blue, anchorcolor=blue, citecolor=blue, filecolor=blue,
88 linkcolor=blue, menucolor=blue, pagecolor=blue
```

```
89 }{hyperref}
90 \AtBeginDocument{\renewcommand{\foreignabbrfont}{}}
91 \fi
92 %
93 % \section{Font}
94 \%95 % Set the whole text to sans serif if requested.
96% \begin{macrocode}
97 \ifhep@serif\else
98 \renewcommand{\familydefault}{\sfdefault}
99 \fi
```
Load the hep-font package.

\RequirePackage[lining=\ifhep@lining true\else false \fi]{hep-font}

#### <span id="page-12-0"></span>**A.6 Math fonts**

Load the hep-math-font package.

\RequirePackage[symbols=\hep@symbols]{hep-math-font}

## <span id="page-12-1"></span>**A.7 Font size**

Undefine previously defined font sizes and load the LATEX font size file corresponding to the font size option.

```
102 \ifhep@defaults\else
103 \def\hep@remove@pt#1pt{#1}
104 \edef\hep@pt@size{\expandafter\hep@remove@pt\hep@font}
105 \let\small\relax
106 \let\footnotesize\relax
107 \let\scriptsize\relax
108 \let\tiny\relax
109 \let\large\relax
110 \let\Large\relax
111 \let\LARGE\relax
112 \let\huge\relax
113 \let\Huge\relax
114 \input{size\hep@pt@size.clo}
115 \fi
```
# <span id="page-12-2"></span>**B Geometry**

Load the GEOMETRY package [\[2\]](#page-23-2) and adjust the text width and height. This step must happen after readjusting the font size in [appendix A.7.](#page-12-1)

```
116 \ifhep@defaults\else
117 \RequirePackage{geometry}
118 \geometry{\hep@paper paper, includeheadfoot}
```

```
119 \if@twocolumn
120 \geometry{hscale=.85, vscale=.925, vmarginratio=1:1}
121 \geometry{headsep=2ex, footskip=6ex}
122 \setlength{\columnsep}{1.1em}
123 \else
124 \geometry{hscale=.75, vscale=.8, vmarginratio=3:4}
125 \fi
126 \fi
```
\useparskip Load the parskip package [\[5\]](#page-24-1) if requested and provide two commands switching \useparindent between the two paragraph modes.

```
127 \ifhep@parindent\else
128 \RequirePackage{parskip}
129 \newcommand{\useparskip}{%
130 \setlength{\parskip}{.5\baselineskip plus 2pt}%
131 \setlength{\parindent}{0pt}%
132 }
133 \newcommand{\useparindent}{%
134 \setlength{\parskip}{0pt}%
135 \setlength{\parindent}{15pt}%
136 \if@twocolumn\setlength\parindent{1em}
137 \else\setlength\parindent{1.5em}
138 \fi
139 }
140 \fi
```
# <span id="page-13-0"></span>**C Text**

Load the HEP-TEXT package [\[24\]](#page-25-2).

\RequirePackage[lang=\hep@lang]{hep-text}

# <span id="page-13-1"></span>**D Math**

\ifhep@physics\RequirePackage{hep-math}\fi

# <span id="page-13-2"></span>**E Floats**

Adjust the LATEX float placement defaults

```
143 \RequirePackage[
144 manualplacement=\ifhep@manualplacement true\else false \fi
145 ]{hep-float}
```
\ifhep@journal Define a new journal conditional.

 \newif\ifhep@journal \ifhep@sissa\hep@journaltrue

```
148 \else\ifhep@revtex\hep@journaltrue
149 \else\ifhep@pos\hep@journaltrue
150 \else\ifhep@springer\hep@journaltrue
151 \else\hep@journalfalse
152 \fi
153 \fi
154 \fi
155 \fi
```
Prevent the caption package [\[25\]](#page-25-3) from complaining about the journal classes and packages.

```
156 \ifhep@journal
157 \setlength\abovecaptionskip{\f@size\p@}
158 \setlength\belowcaptionskip{0\p@}
159 \long\def\@makecaption#1#2{%
160 \vskip\abovecaptionskip
161 \sbox\@tempboxa{#1: #2}%
162 \ifdim \wd\@tempboxa >\hsize
163 #1: #2\par
164 \else
165 \global \@minipagefalse
166 \hb@xt@\hsize{\hfil\box\@tempboxa\hfil}%
167 \fi
168 \vskip\belowcaptionskip%
169 }
170 \fi
```
Readjust the document captions to look like the original revtex captions using the RAGGED2E package [\[26\]](#page-25-4).

```
171 \ifhep@revtex
172 \RequirePackage{ragged2e}
173 \DeclareCaptionFormat{revtex}{#1#2\justifying{#3}}
174 \captionsetup{font=small, format=revtex}
175 \captionsetup[sub]{font=footnotesize, format=plain}
176 \renewcommand{\figurename}{Figure}
177 \renewcommand{\tablename}{Table}
178 \fi
```
# <span id="page-14-0"></span>**F Title page**

Begin of title conditional.

```
179 \ifhep@title\RequirePackage{hep-title}\fi
```
# <span id="page-15-2"></span><span id="page-15-0"></span>**G Bibliography**

Check if bibliography management is requested using the PDFTEXCMDS package  $[27]$ .

```
180 \RequirePackage{pdftexcmds}
181 \ifnum\pdf@strcmp{\hep@bibliography}{false}=0\else
182 \RequirePackage[style=\hep@bibliography]{hep-bibliography}
183 \fi
```
# <span id="page-15-1"></span>**H Hyperlinks, Footnotes and References**

Load the HYPERREF package [\[4\]](#page-24-0) enable Unicode encoding and hide links.

```
184 \RequirePackage{hyperref}
185 \hypersetup{
186 pdfencoding=auto, psdextra,
187 hidelinks, linktoc=all, breaklinks=true,
188 pdfcreator={}, pdfproducer={}
189 }
```
Set the [PDF](#page-2-5) meta data according to the paper information and ensure that unnecessary information is suppressed.

```
190 \pdfstringdefDisableCommands{\def\varepsilon{\textepsilon}}
191 \pdfstringdefDisableCommands{\def\to{\textrightarrow}}
192 \AtBeginDocument{
193 \pdfstringdefDisableCommands{\let\ensuremath\@gobble}
194 \pdfstringdefDisableCommands{\let\mathsurround\@gobble}
195 \pdfstringdefDisableCommands{\let\unskip\@gobble}
196 \pdfstringdefDisableCommands{\let\thanks\@gobble}
197 \pdfstringdefDisableCommands{\let\footnote\@gobble}
198 \pdfstringdefDisableCommands{\let\\\@gobble}
199 }
200 \ifhep@revtex
201 \AtBeginShipout{\hypersetup{pdftitle={\@title}}}
202 \else
203 \ifhep@beamer\else
204 \AtBeginDocument{\hypersetup{pdftitle={\@title}}}
205 \fi
206 \fi
207 \ifhep@title
208 \AtBeginDocument{\hypersetup{pdfauthor=\AB@authlist}}
209 \else
210 \ifhep@beamer\else
211 \ifhep@pos\else\AtBeginDocument{\hypersetup{pdfauthor={\@author}}}\fi
212 \, \text{Vfi}213 \fi
```
#### <span id="page-16-2"></span><span id="page-16-0"></span>**H.1 Footnotes**

Place a hyperlink from the footnote back to its referencing label using the FOOTNOTEbackref package [\[28\]](#page-25-6).

214 \def\BackrefFootnoteTag{} 215 \RequirePackage{footnotebackref}

\footnote Ensure that no spaces appear before the footmark or at the beginning of the footnote.

```
216 \let\@foot@note\footnote
217 \renewcommand{\footnote}[1]{\unskip\@foot@note{\ignorespaces#1}}
```
# <span id="page-16-1"></span>**H.2 References**

Begin of references conditional

218 \ifhep@references

\cref Improve reference using the cleveref package [\[9\]](#page-24-5).

```
219 \RequirePackage[noabbrev, nameinlink]{cleveref}
220 \newcommand{\creflastconjunction}{, and\nobreakspace}
221 \crefname{enumi}{point}{points}
222 \crefname{inlinelisti}{point}{points}
```
\no@break@before Define a macro able to prevent line breaks.

```
223 \newcommand\no@break@before{%
224 \relax\ifvmode\else%
225 \ifhmode%
226 \ifdim\lastskip > 0pt%
227 \relax\unskip\nobreakspace%
228 \overline{1}\229 \overline{\text{if}'}230 \overline{\text{f}1}231 }
```
 $\ref{key}$  in order to prevent preceding line breaks.

```
232 \let\hep@ref\ref
233 \AtBeginDocument{\renewcommand\ref{\no@break@before\hep@ref}}
```
\eqref Adjust \eqref{ $\langle key \rangle$ } in order to prevent preceding line breaks.

```
234 \renewcommand\eqref{\no@break@before\labelcref}
```
\subref Adjust \subref $\{\langle key \rangle\}$  in order to prevent preceding line breaks.

235 \let\hep@subref\subref

```
236 \renewcommand\subref{\no@break@before\hep@subref}
               237 \renewcommand*\subcaption@ref[2]{\begingroup%
               238 \caption@setoptions{sub}%
               239 \subcaption@reffmt\p@subref{\hep@ref#1{sub@#2}}%
               240 \endgroup}
     \subcref Provide the \subcref macro.
               241 \newcommand{\subcref}[1]{\cref{sub@#1}}
  \eqcrefname Define the \eqcrefname macro for named equation types.
               242 \NewDocumentCommand{\eqcrefname}{mmo}{
               243 \crefname{#1}{#2}{\IfValueTF{#3}{#3}{#2s}}
               244 \creflabelformat{#1}{(##2##1##3)}
               245 }
\labelcrefrange Define the missing \labelcrefrange{\{key1\}}{\{key2\} macro.
               246 \DeclareRobustCommand{\labelcrefrange}[2]{%
               247 \@crefrangenostar{labelcref}{#1}{#2}%
               248 }
               Adjust the title page
               249 \ifhep@title
              250 \labelcrefmultiformat{affiliation}{#2#1#3}{%
               251 \textsuperscript,#2#1#3}{\textsuperscript,#2#1#3%
               252 }{%
               253 \text{superscript}, \#2\#1\#3\<br>254 }
               254 }
               255 \labelcrefrangeformat{affiliation}{#3#1#4\textsuperscript{--}#5#2#6}
               256 % \thanksmarkseries{alph}
               257 \fi
```
End of references conditional

\fi

# <span id="page-17-0"></span>**H.3 Citations**

```
\cite Adjust \cite\{\langle key \rangle\} in order to prevent preceding line breaks.
```

```
259 \let\hep@cite\cite
260 \renewcommand\cite{\no@break@before\hep@cite}
```
# <span id="page-17-1"></span>**I Acronyms**

Define acronyms if not deactivated.

Acronyms are implemented in the hep-acronym package [\[8\]](#page-24-4) and must be loaded after the HYPERREF package in [appendix H.](#page-15-1) Set the abbreviation style.

\ifhep@glossaries\RequirePackage{hep-acronym}\fi

</package>

# <span id="page-18-0"></span>**J Tests**

# <span id="page-18-1"></span>**J.1 JHEP**

```
<*testJHEP>
```

```
262 \documentclass[a4paper, 11pt]{article}
263
264 \usepackage{jheppub}
265 \usepackage[lang=english]{hep-paper}
266 \usepackage[math]{blindtext}
267
268 \begin{document}
269
270 \title{Title}
271
272 \emailAdd{first@email.com}
273 \author[a]{First author}
274 \emailAdd{second@email.com}
275 \author[b]{Second author}
276 \affiliation[a]{First affiliation}
277 \affiliation[b]{Second affiliation}
278
279 \abstract{\blindtext}
280
281 \maketitle
282
283 \Blinddocument
284
285 \end{document}
```
 $\langle$ /testJHEP $>$ 

# <span id="page-18-2"></span>**J.2 JCAP**

```
\langle*testJCAP>286 \documentclass[a4paper, 11pt]{article}
287
288 \usepackage{jcappub}
289 \usepackage[lang=english]{hep-paper}
290 \usepackage[math]{blindtext}
291
```

```
292 \begin{document}
293
294 \title{Title}
295
296 \emailAdd{first@email.com}
297 \author[a]{First author}
298 \emailAdd{second@email.com}
299 \author[b]{Second author}
300 \affiliation[a]{First affiliation}
301 \affiliation[b]{Second affiliation}
302
303 \abstract{\blindtext}
304
305 \maketitle
306
307 \Blinddocument
308
309 \end{document}
```

```
\langletestJCAP>
```
# <span id="page-19-0"></span>**J.3 AMSArt**

```
\langle*testAMSArt>310 \documentclass{amsart}
311
312 \usepackage[lang=english]{hep-paper}
313 \usepackage[math]{blindtext}
314
315 \title{title}
316
317 \author{Author}
318 \address{Address 1}
319 \email{first@email.com}
320 \author{Author 2}
321 \email{second@email.com}
322 \address{Address 2}
323
324 \date{date}
325
326 \begin{document}
327
328 \begin{abstract}
329 \blindtext
330 \end{abstract}
331
332 \maketitle
333
334 \Blinddocument
```
\end{document}

 $\langle$ testAMSArt $>$ 

#### <span id="page-20-0"></span>**J.4 Beamer**

 $\langle$ \*testBeamer $\rangle$ 

```
337 \documentclass{beamer}
338
339 \usepackage[lang=english]{hep-paper}
340 \usepackage[math]{blindtext}
341
342 \title{Title}
343 \subtitle{Subtitle}
344 \author{Author}
345 \institute{Institute}
346 \date{Event}
347
348 \begin{document}
349
350 \frame{\titlepage}
351
352 \begin{frame}{Frame title}
353 \blindtext
354 \end{frame}
355
356 \end{document}
```
 $\langle$ testBeamer>

# <span id="page-20-1"></span>**J.5 PoS**

```
\langle*testPoS>357 \documentclass{PoS}
358
359 \usepackage[lang=english,title=false]{hep-paper}
360 \usepackage[math]{blindtext}
361
362 \title{Title}
363
364 \author{First author \thanks{first@email.com}}
365 \author{
366 \speaker{Second author is speaker}\\
367 First affiliation\\
368 E-mail: \email{second@email.com}
369 }
370 \author{Third author \thanks{\email{third@email.com}}\\Second affiliation}
371 \author{Fourth author\\Third affiliation}
372 \FullConference{Full conference}
```

```
373 \ShortTitle{Short title}
374
375 \begin{abstract}
376 \blindtext
377 \end{abstract}
378
379 \begin{document}
380
381 \Blinddocument
382
383 \end{document}
```
 $\langle$ /testPoS $>$ 

#### <span id="page-21-0"></span>**J.6 RevTeX**

```
\langle * \text{testRevTeV} \rangle384 \documentclass[
385 aps,
386 prl,
387 reprint,
388 nofootinbib,
389 nobibnotes,
390 superscriptaddress,
391 preprintnumbers,
392 ]{revtex4-2}
393
394 \usepackage{hep-paper}
395 \usepackage[math]{blindtext}
396
397 \begin{document}
398
399 \title{Title}
400
401 \author{First author}
402 \email[E-mail me at: ]{first@email.com}
403 \affiliation{First affiliation}
404 \author{Second author}
405 \email{second@email.com}
406 \affiliation{Second affiliation}
407 \affiliation{Third affiliation}
408 \author{Third author}
409 \affiliation{Fourth affiliation}
410
411 \begin{abstract}
412 \blindtext
413 \end{abstract}
414
415 \maketitle
416
```

```
417 \Blinddocument
418
419 \end{document}
```
 $\langle$ testRevTeX $>$ 

# <span id="page-22-0"></span>**J.7 Springer**

```
\langle*testSpringer\rangle
```

```
420 \documentclass[twocolumn,epjc3]{svjour3}
421
422 \usepackage[lang=english]{hep-paper}
423 \usepackage[math]{blindtext}
424
425 \journalname{Journal name}
426
427 \title{Title\thanksref{title}}
428
429 \titlerunning{Short title}
430
431 \subtitle{Subtitle}
432
433 \thankstext{title}{Title thanks}
434
435 \authorrunning{Short form of author list}
436
437 \thankstext{email1}{e-mail: first@email.com}
438 \thankstext{email2}{e-mail: second@email.com}
439
440 \institute{
441 First address \label{address1} \and
442 Second address \label{address2} \and
443 \emph{Present Address:} if needed\label{address3}
444 }
445
446 \date{Received: date / Accepted: date}
447
448 \begin{document}
449
450 \author{
451 First Author\thanksref{email1,address1} \and
452 Second Author\thanksref{email2,address2,address3}
453 }
454
455 \maketitle
456
457 \begin{abstract}
458 \blindtext
459 \end{abstract}
460
```

```
461 \Blinddocument
462
463 \end{document}
```
 $\langle$ testSpringer>

# <span id="page-23-0"></span>**K Readme**

```
<*readme>
```

```
464 # The 'hep-paper' package
465
466 A 'LaTeX' package for publications in High Energy Physics.
467
468 ## Introduction
469
470 The 'hep-paper' package aims to provide a single style file containing most configurations
471 Instead of reinventing the wheel by introducing newly created macros 'hep-paper' prefera
472
473 For usual publications it is enough to load additionally to the 'article' class without
474
475 \documentclass{article}
476 \usepackage{hep-paper}
477
478 ## Author
479
480 Jan Hajer
481
482 ## License
483
484 This file may be distributed and/or modified under the conditions of the 'LaTeX' Project
485 The latest version of this license is in 'http://www.latex-project.org/lppl.txt' and ver
```

```
\langlereadme\rangle
```
# **References**

- <span id="page-23-1"></span>[\[1\]](#page-2-6) J. Hajer. 'The hep-paper package: Publications in high energy physics' (2019). CTAN: [hep-paper](https://ctan.org/pkg/hep-paper). DOI: [10.5281/zenodo.3606436](https://doi.org/10.5281/zenodo.3606436). GitHub: [janhajer/hep](https://github.com/janhajer/hep-paper)[paper](https://github.com/janhajer/hep-paper).
- <span id="page-23-2"></span>[\[2\]](#page-2-6) D. Carlisle and H. Umeki. 'The geometry package: Flexible and complete interface to document dimensions' (1996). CTAN: [geometry](https://ctan.org/pkg/geometry). GitHub: [davidcarlisle/](https://github.com/davidcarlisle/geometry) [geometry](https://github.com/davidcarlisle/geometry).
- <span id="page-23-3"></span>[\[3\]](#page-2-6) J. Hajer. 'The hep-font package: Latin modern extended by computer modern'  $(2021)$ . CTAN: [hep-font](https://ctan.org/pkg/hep-font). DOI: [10.5281/zenodo.3606436](https://doi.org/10.5281/zenodo.3606436). GitHub: [janhajer/](https://github.com/janhajer/hep-paper) [hep-paper](https://github.com/janhajer/hep-paper).
- <span id="page-24-0"></span>[\[4\]](#page-2-6) *LATEX3 Project*. 'Hypertext marks in LATEX: a manual for hyperref: Extensive support for hypertext in LAT<sub>E</sub>X' (1995). CTAN: [hyperref](https://ctan.org/pkg/hyperref). GitHub: [latex3/](https://github.com/latex3/hyperref) [hyperref](https://github.com/latex3/hyperref).
- <span id="page-24-1"></span>[\[5\]](#page-2-6) R. Fairbairns, F. Mittelbach, and H. Partl. 'The parskip package: Layout with zero \parindent, non-zero \parskip' (1989). CTAN: [parskip](https://ctan.org/pkg/parskip). GitHub: [FrankMittelbach/fmitex](https://github.com/FrankMittelbach/fmitex).
- <span id="page-24-2"></span>[\[6\]](#page-2-6) J. Hajer. 'The hep-math-font package: Extended Greek and sans serif math' (2021). CTAN: hep-math-font. DOI: 10.5281/zenodo.3606436. GitHub: [janhajer/hep-paper](https://github.com/janhajer/hep-paper).
- <span id="page-24-3"></span>[\[7\]](#page-2-6) J. Hajer. 'The hep-bibliography package: Bibliographies for high energy physics'  $(2021)$ . CTAN: [hep-bibliography](https://ctan.org/pkg/hep-bibliography). DOI: [10.5281/zenodo.3606436](https://doi.org/10.5281/zenodo.3606436). GitHub: [janhajer/hep-paper](https://github.com/janhajer/hep-paper).
- <span id="page-24-4"></span>[\[8\]](#page-3-4) J. Hajer. 'The hep-acronym package: An acronym extension for glossaries'  $(2021)$ . CTAN: [hep - acronyms](https://ctan.org/pkg/hep-acronyms). DOI: 10.5281 [/ zenodo .](https://doi.org/10.5281/zenodo.3606436) 3606436. GitHub: [janhajer/hep-paper](https://github.com/janhajer/hep-paper).
- <span id="page-24-5"></span>[\[9\]](#page-3-4) T. Cubitt. 'The cleveref package: Intelligent cross-referencing' (2006). CTAN: [cleveref](https://ctan.org/pkg/cleveref). URL: [dr-qubit.org/cleveref](http://dr-qubit.org/cleveref).
- <span id="page-24-6"></span>[\[10\]](#page-3-4) T. Tantau, J. Wright, and V. Miletić. 'The beamer class: A L<sup>AT</sup>FX class for producing presentations and slides' (2003). CTAN: [beamer](https://ctan.org/pkg/beamer). GitHub: [josephwright/beamer](https://github.com/josephwright/beamer).
- <span id="page-24-7"></span>[\[11\]](#page-3-4) *SISSA Medialab*. 'The JHEP package' (1997). URL: [jhep.sissa.it/jhep/help/](https://jhep.sissa.it/jhep/help/JHEP_TeXclass.jsp) JHEP TeXclass.jsp.
- <span id="page-24-8"></span>[\[12\]](#page-3-4) *SISSA Medialab*. 'The JCAP package' (2002). url: [jcap.sissa.it/jcap/help/](https://jcap.sissa.it/jcap/help/JCAP_TeXclass.jsp) [JCAP\\_TeXclass.jsp](https://jcap.sissa.it/jcap/help/JCAP_TeXclass.jsp).
- <span id="page-24-9"></span>[\[13\]](#page-3-4) *American Physical Society*. 'The REVT<sub>E</sub>X class: Styles for various Physics Journals' (1999). CTAN: [revtex](https://ctan.org/pkg/revtex). URL: [journals.aps.org/revtex](https://journals.aps.org/revtex).
- <span id="page-24-10"></span>[\[14\]](#page-3-4) *Springer Verlag*. 'The svjour package: Macros for Springer journals' (1997). CTAN: [springer](https://ctan.org/pkg/springer).
- <span id="page-24-11"></span>[\[15\]](#page-3-4) J. Hajer. 'The hep-title package: Extensions for the title page' (2021). CTAN: [hep-title](https://ctan.org/pkg/hep-title). DOI: [10.5281/zenodo.3606436](https://doi.org/10.5281/zenodo.3606436). GitHub: [janhajer/hep-paper](https://github.com/janhajer/hep-paper).
- <span id="page-24-12"></span>[\[16\]](#page-5-2) J. Hajer. 'The hep-math package: Extended math macros' (2021). CTAN: [hep-math](https://ctan.org/pkg/hep-math). DOI: [10.5281/zenodo.3606436](https://doi.org/10.5281/zenodo.3606436). GitHub: [janhajer/hep-paper](https://github.com/janhajer/hep-paper).
- <span id="page-24-13"></span>[\[17\]](#page-6-3) J. Hajer. 'The hep-float package: Convenience package for float placement'  $(2021)$ . CTAN: [hep-float](https://ctan.org/pkg/hep-float). DOI: [10.5281/zenodo.3606436](https://doi.org/10.5281/zenodo.3606436). GitHub: [janhajer/](https://github.com/janhajer/hep-paper) [hep-paper](https://github.com/janhajer/hep-paper).
- <span id="page-24-14"></span>[\[18\]](#page-6-3) P. Lehman, J. Wright, A. Boruvka, and P. Kime. 'The biblatex Package: Sophisticated Bibliographies in LAT<sub>E</sub>X' (2006). CTAN: [biblatex](https://ctan.org/pkg/biblatex). GitHub: [plk/](https://github.com/plk/biblatex) [biblatex](https://github.com/plk/biblatex).
- <span id="page-24-15"></span>[\[19\]](#page-6-3) F. Charette and P. Kime. 'biber: Backend processor for BibLAT<sub>F</sub>X' (2009). GitHub: [plk/biber](https://github.com/plk/biber). sourceforge: <biblatex-biber>.
- <span id="page-24-16"></span>[\[20\]](#page-6-3) *arXiv Team*. 'arXiv: free distribution service and an open archive for scholarly articles' (1991). URL: [arxiv.org](https://arxiv.org).
- <span id="page-24-17"></span>[\[21\]](#page-7-0) D. Sutherland. 'arxiv-collector: A little Python script to collect LATEX sources for upload to the arXiv' (2018). GitHub: [dougalsutherland/arxiv-collector](https://github.com/dougalsutherland/arxiv-collector).
- <span id="page-25-0"></span>[\[22\]](#page-8-1) H. Oberdiek. 'The kvoptions package: Key value format for package options' (2004). CTAN: [kvoptions](https://ctan.org/pkg/kvoptions). GitHub: [ho-tex/kvoptions](https://github.com/ho-tex/kvoptions).
- <span id="page-25-1"></span>[\[23\]](#page-8-1) J. Braams, J. Bezos, and at al. 'Babel Localization and internationalization: Multilingual support for Plain TEX or L<sup>AT</sup>EX' (1989). CTAN: [babel](https://ctan.org/pkg/babel). GitHub: [latex3/babel](https://github.com/latex3/babel).
- <span id="page-25-2"></span>[\[24\]](#page-13-3) J. Hajer. 'The hep-text package: List and text extensions' (2021). CTAN: [hep-text](https://ctan.org/pkg/hep-text). DOI: [10.5281/zenodo.3606436](https://doi.org/10.5281/zenodo.3606436). GitHub: [janhajer/hep-paper](https://github.com/janhajer/hep-paper).
- <span id="page-25-3"></span>[\[25\]](#page-14-1) A. Sommerfeldt. 'The caption package: Customising captions in floating environments' (1994). CTAN: [caption](https://ctan.org/pkg/caption). GitLab: [axelsommerfeldt/caption](https://gitlab.com/axelsommerfeldt/caption).
- <span id="page-25-4"></span>[\[26\]](#page-14-1) M. Schröder. 'The ragged2e-package: Alternative versions of "ragged"-type commands' (1996). CTAN: [ragged2e](https://ctan.org/pkg/ragged2e). GitLab: [hagenbuch/ragged2e](https://gitlab.com/hagenbuch/ragged2e).
- <span id="page-25-5"></span>[\[27\]](#page-15-2) H. Oberdiek. 'The pdftexcmds package: LuaT<sub>E</sub>X support for pdfT<sub>E</sub>X utility functions' (2007). CTAN: [pdftexcmds](https://ctan.org/pkg/pdftexcmds).
- <span id="page-25-6"></span>[\[28\]](#page-16-2) H. Lange. 'The footnotebackref package: Back-references from footnotes' (2012). CTAN: [footnotebackref](https://ctan.org/pkg/footnotebackref).